$JAVA$  PDF

https://www.100test.com/kao\_ti2020/145/2021\_2022\_\_E5\_9F\_BA\_ E7\_A1\_80\_E5\_85\_A5\_E9\_c104\_145064.htm 1.

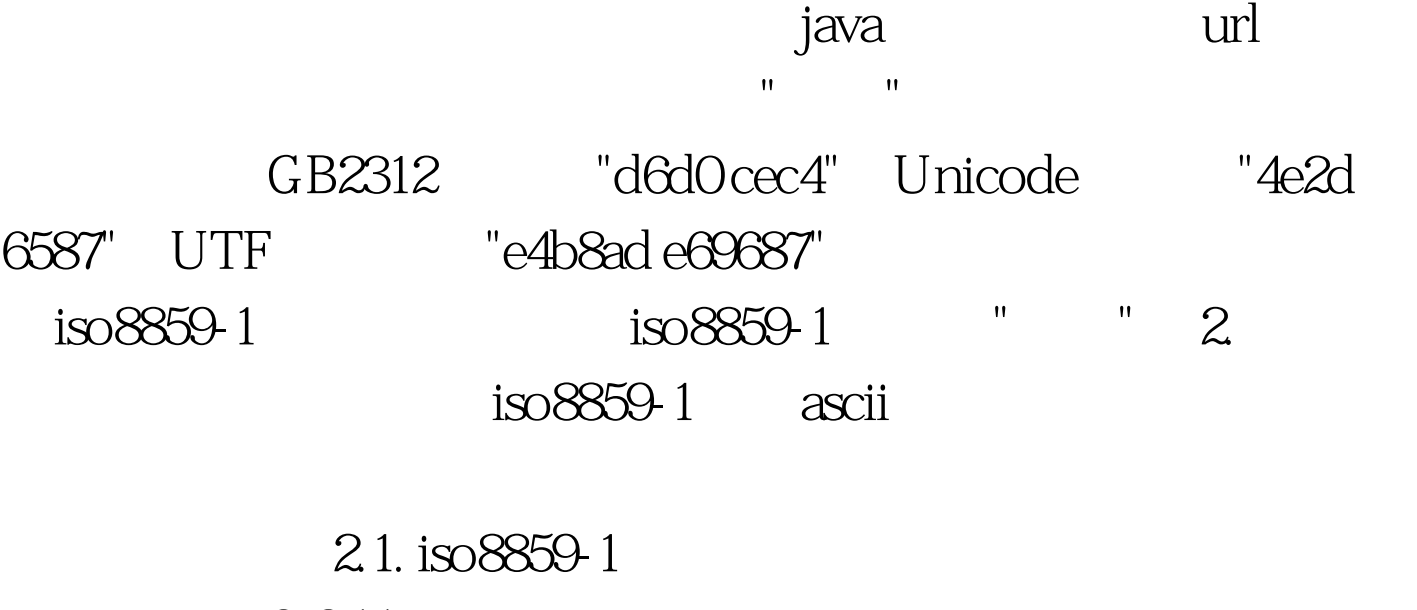

 $0.255$  a  $0x61=97$  iso8859-1

iso8859-1

 $\frac{1}{308859}$  iso8859-1 gb2312 "d6d0 cec4" iso8859-1 4  $\degree$  d6 d0 ce c4"  $UTF$  6 "e4 b8 ad e6 96 87" 2.2. GB2312/GBK iso8859-1  $\frac{1}{308859}$  1  $\frac{1}{20}$  $gb2312$   $gb2312$ 

 $R$ 

## 2.3 unicode

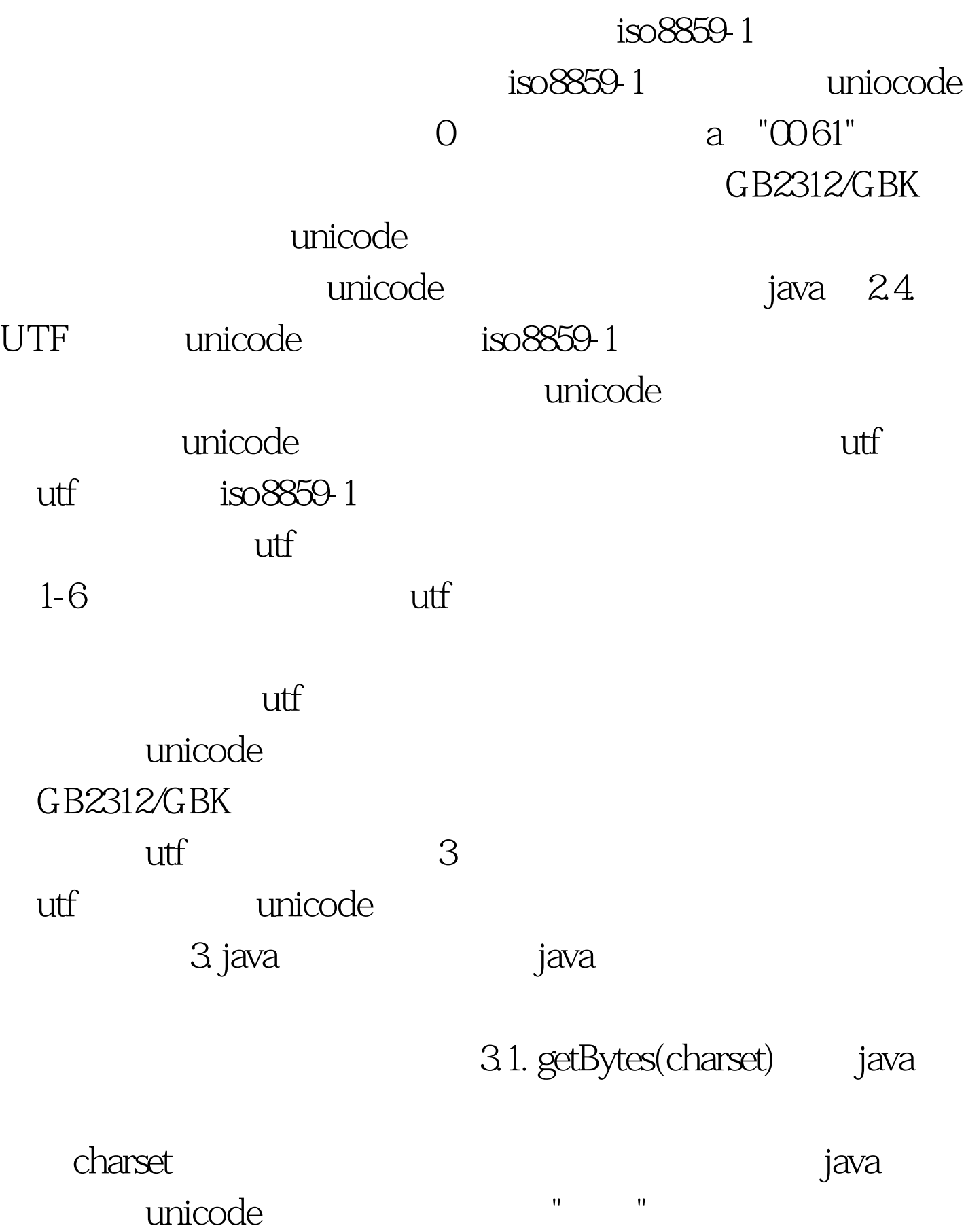

"4e2d 6587", charset "gbk" "d6d0 cec4" rd6d0 ce c4" charset  $"utf8"$   $"e4 b8 ad e6 96 87"$   $"iso8859-1"$  $"3f3f"$  3.2. new String(charset) java  $\alpha$  of the charset dependence of the charset dependent of the charse of the charse of the charse of the charse of the charse of the charse of the charse of the charse of the charse of the charse of the charse of the char unicode getBytes "gbk" "utf8" "4e2d 6587" iso8859-1 成了"003f 003f"(两个问号)。 因为utf8可以用来表示/编码所  $newString(\text{str.getBytes}("utf8")$ , "utf8" ) === str 3.3. setCharacterEncoding() bttp  $\mathsf{r}$  request, and  $\mathsf{r}$  request, and  $\mathsf{r}$ getParameter()  $\frac{1}{3}$  iso8859-1 见下述"表单输入"。值得注意的是在执 setCharacterEncoding() executive resetParameter() java doc This method must be called prior to reading request parameters or reading input using getReader() POST GET getParameter() java getParameter() setCharacterEncoding() GET  $URL$ setCharacterEncoding() response

34.1. User input \*(gbk:d6d0 cec4) browser \*(gbk:d6d0 cec4) web server iso8859-1(00d6 00d 000ce 00c4) class class ethytes("iso8859-1") d6 d0 ce c4, new String("gbk") d6d0 cec4 unicode 4e2d 6587  $\Gamma$  l  $\Gamma$ 

, the state of the state  $\mathsf{g}\mathsf{b}\mathsf{k}$ 

browser web server

 $\mathbf{u}$ rle  $\mathbf{u}$ 

getParameter iso8859-1

gbk<br>Web server

request. setCharacterEncoding ()

100Test www.100test.com